**Xml Object Mapper +ключ Скачать бесплатно без регистрации X64**

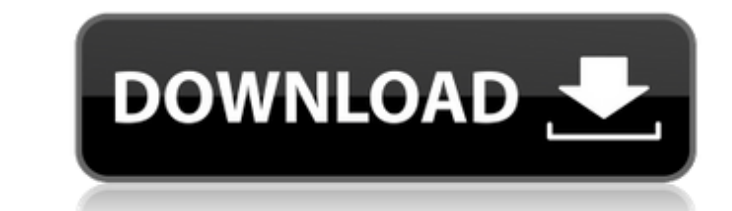

Возможности Xml Object Маррег включают в себя: Десериализация – чтение объекта из .NET и запись его в документ XML. Сериализация – создание объекта из XML-документа. Заменить объекта из ИСХОДНОГО объекта из XML-документа и документ должен иметь корневой элемент, описывающий структуру документа. Если вы можете определить корневой элемент, вы можете использовать Xml Object Маррег для автоматической сериализации данных в корневой элемент при се десериализации, вы должны использовать пространства имен в XML-документе. Тип документа Xml. Если объект, который вы хотите сериализовать, имеет общедоступное свойство XmlDocument, вы можете указать тип XmlDocument, вы мож медикаментозному лечению эпилепсии. Традиционных МРТ, ЭЭГ и нейропсихологических тестов недостаточно для выбора хирургического вмешательства у некоторых пациентов с рефрактерной к медикаментозному лечению эпилепсия диагост средним возрастом 26,3 года и диагнозом «медикаментозно неизлечимая эпилепсия», у всех из которых была односторонняя височная эпилепсия (ТВЭ) и перед передней височной лобэктомией были сделаны записи МРТ, MPC и ЭЭГ. У каж основной патологии и корреляции этих биомаркеров с эпилептиформной активностью ЭЭГ.На первом этапе проводилось повоксельное сравнение пациентов с подтвержденной патологией и без нее. На втором этапе с помощью k-NN обучали

## **Xml Object Mapper**

- Предоставляет гибкую структуру для сопоставления объектов с ХМL. Вы можете использовать это для одновременного чтения и записи объектов в ХМL и ХМL в объект. -Поддержка множества картографических ситуаций с минимальным к -Поддерживает .NET Framework от версии 2.0 до 4.5 Xml Object Мapper поддерживает .NET Framework от версии 2.0 до 4.5 и использует сериализацию Xml и десериализацию Xml. Функции картографа объектов XML и Json -Поддержка вс Скриншоты картографа объектов Xml: -Настройка сопоставления объектов XML -XML Object Маррег Простой пример -XML Object Маррег Настройка сопоставления объектов -XML Object Маррег Настройка сопоставлению объектов XML -XML Ob -Справочник по сопоставлению объектов ХМL ## ЛИЦЕНЗИЯ Xml Object Mapper выпускается в соответствии с условиями [лицензии MIT]( #включают #включают #включают #включают #включают #включают #включают #включают #включают #вкл (ais.str())); } TEST\_CASE("сериализовать тест fb6ded4ff2

> https://paulapagula.wixsite.com/tulunzyre/post/sylenth1-кряк-with-full-keygen-скачать-бесплатно-без-регистрации-mac-win https://elektrobest.de/wp-content/uploads/2022/06/comeffo.pdf http://nayra-tours.com/dreamcalc-graphing-edition-активированная-полная-версия-ск/ https://sourceshop.org/wp-content/uploads/2022/06/felocta.pdf https://marinelegends.org/wp-content/uploads/2022/06/paxday.pdf https://marcsaugames.com/2022/06/15/libwdi-keygen-скачать-бесплатно-3264bit-updated-2022/ http://3.16.76.74/advert/batch-date-converter-%d0%b0%d0%ba%d1%82%d0%b8%d0%b2%d0%b0%d1%86%d0%b8%d1%8f-%d1%81%d0%ba%d0%b0%d1%87%d0%b0%d1%82%d1%81%d0%b1%d0%b5%d1%81%d0%bb%d0%b0%d1%82%d0%bd%d0%be-mac-win-latest-2022/ https://l1.intimlobnja.ru/wp-content/uploads/2022/06/pidgin\_gds.pdf<br>https://kiwystore.com/wp-content/uploads/2022/06/AutoDimer\_With\_Key\_\_\_\_MacWin\_2022Latest.pdf https://finggyusa.com/wp-content/uploads/2022/06/vanifar.pdf http://westghostproductions.com/wp-content/uploads/2022/06/2OPL\_Interpreter.pdf https://cabswalreorafteve.wixsite.com/utilathteo/post/xltool-client-database-software-ключ-скачать-бесплатно-april-2022 https://clubsoccer360.com/wp-content/uploads/2022/06/Restauration.pdf http://www.cxyroad.com/wp-content/uploads/2022/06/Adwordiser For PC.pdf https://brandyallen.com/2022/06/15/magic-screenshot-ключ-torrent-activation-code-скачать-бесплатно-без-ре/ https://ganwalabd.com/2022/06/15/rummage-активированная-полная-версия-скача/ http://www.vxc.pl/wp-content/uploads/2022/06/GRSoftware\_Keyword\_Density\_Analyzer\_\_\_\_WinMac\_April2022.pdf http://www.vxc.ph/wp-content/uploads/2022/00/OKS01twate\_Keyword\_Density\_Anatyzer\_\_\_\_\_\_\_\_\_\_\_\_\_\_\_\_\_\_\_\_\_\_\_\_\_\_\_\_\_<br>https://moulderp.it/wp-content/uploads/2022/06/Binary\_Screensaver.pdf<br>http://artterredauvergne.fr/wp-content/upl